# **Collabora<sup>c</sup>** Testing import and export filters

Markus Mohrhard 2014-02-01 FOSDEM 2014

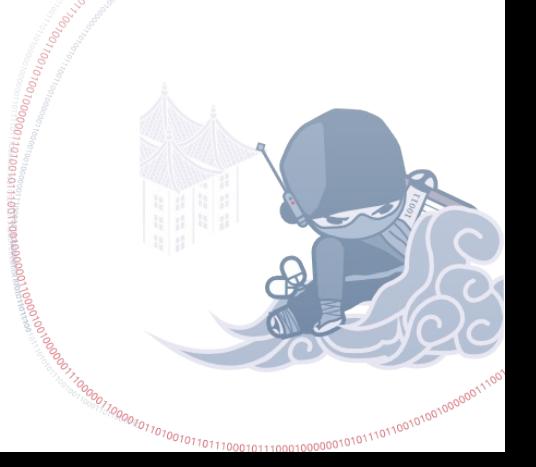

AU ACCORDING TREATMENT AND TREATMENT OF THE CONTRACTOR CONTRACTOR CONTRACTOR

**ANDREW CONTROLLOUR CONTROLLOUR CONTROLLOUR CONTROLLOUR CONTROLLOUR CONTROLLOUR CONTROLLOUR CONTROLLOUR CONTROLLOUR CONTROLLOUR CONTROLLOUR CONTROLLOUR CONTROLLOUR CONTROLLOUR CONTROLLOUR CONTROLLOUR CONTROLLOUR CONTROLLOU** 

1100000110000

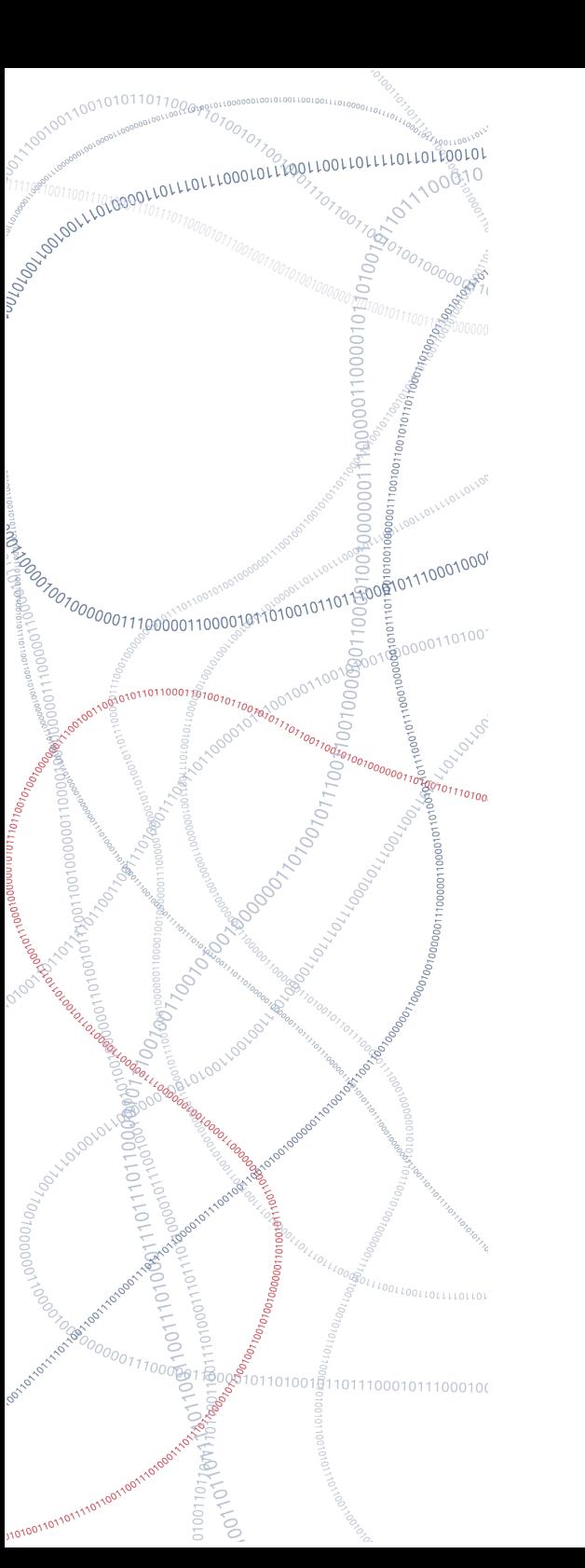

# 0001011000100110111

# Exitisting test concepts

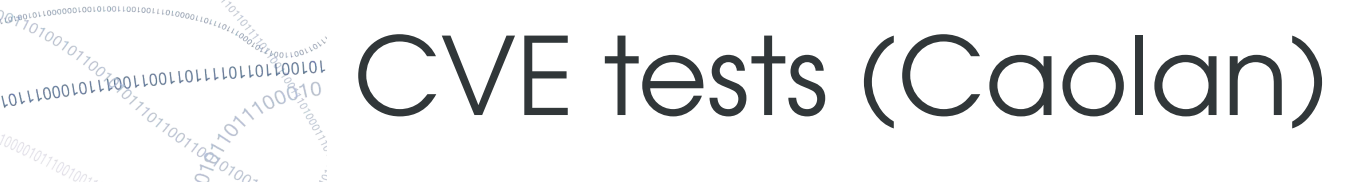

• Make sure we don't regress

**• Put file in directory and import** 

indeterminate

pass

fail

**• If fails it is most likely your virus scanner** 

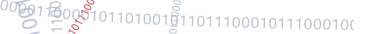

## Import tests

• Simple file stored in our source tree

• loadComponentFromURL or direct call

• old, stable, base of our filter testing framework

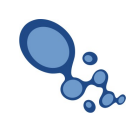

## Export tests

● Newer

- Different concepts
	- Import  $\rightarrow$  Export  $\rightarrow$  Import
	- Import  $\rightarrow$  Export  $\rightarrow$  XPath

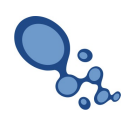

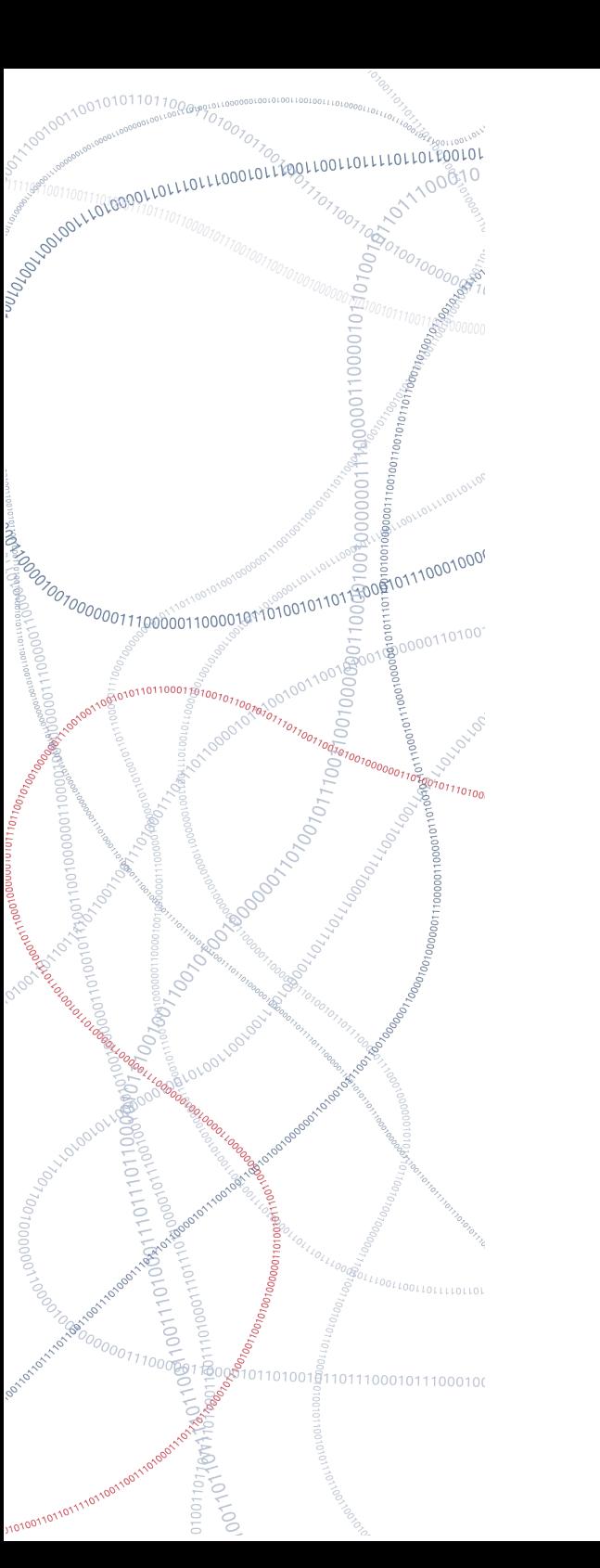

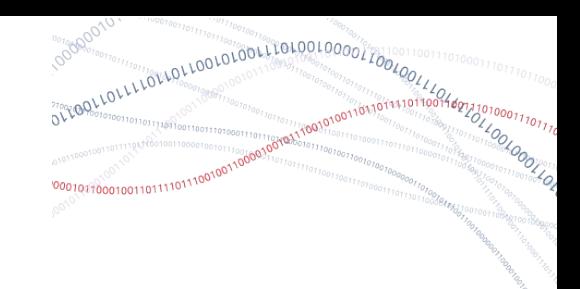

### Code analyzers

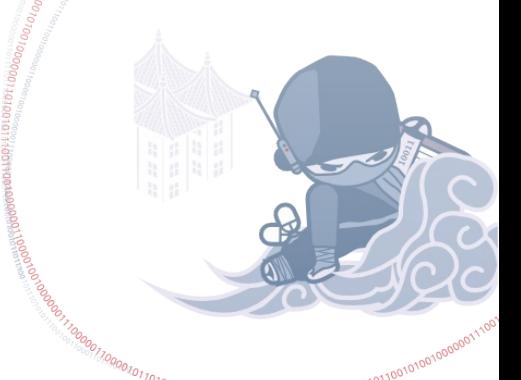

# Tools (not limited to filters code)

• Cppcheck

• Coverity

• Memcheck

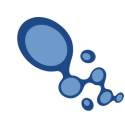

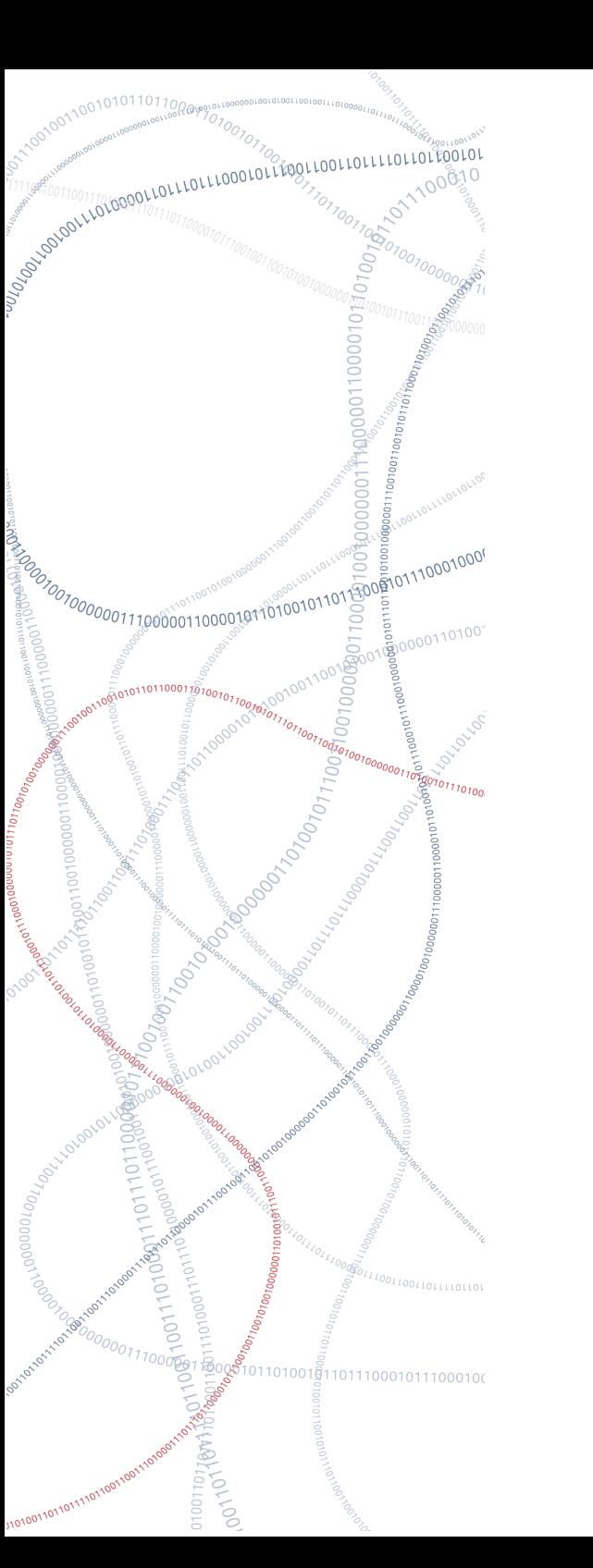

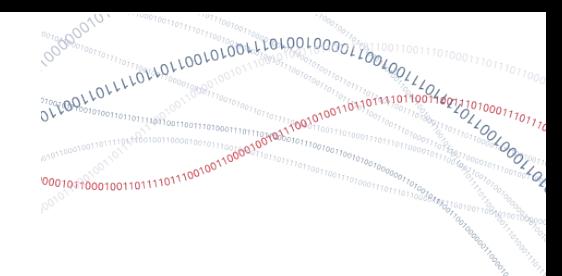

## Crash testing script

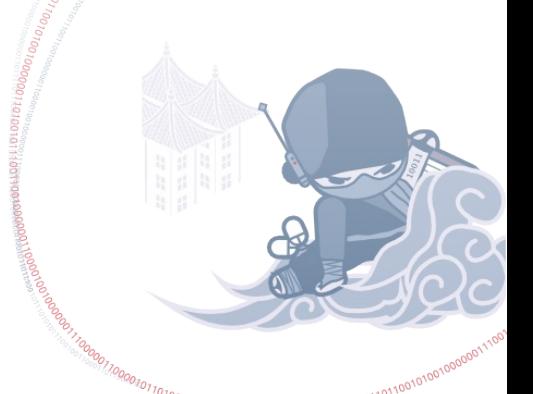

#### **Concept**

- **ASA CONTRACTOR CONTROLS (CONTRACTOR)**
- Take as many documents as possible
- **Import, export and validate** 
	- **Log** crashes
	- **A** Log validation errors

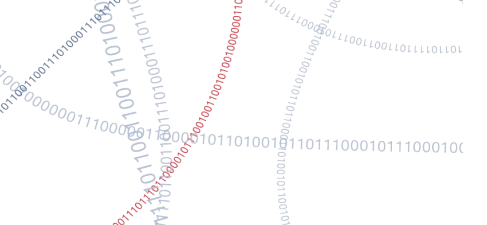

Aconomic Contract Contract Contract Contract Contract Contract Contract Contract Contract Contract Contract Contract Contract Contract Contract Contract Contract Contract Contract Contract Contract Contract Contract Contra

### **First implementation**

- Calc only
- Part of our unit testing framework Similar to CVE tests
	- A lot of manual work
- About 1 week for 5k documents
- Import only

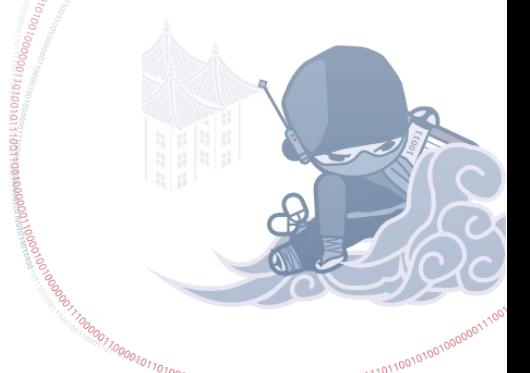

## New implementation

- Python script
	- **Luses pyuno**
- **Initial work by Joren as Easy Hack** 
	- $\bullet$  Now on an TDF server
	- About 55k documents
	- About 120k export documents
	- Validate with ODF validator and **officeotron**

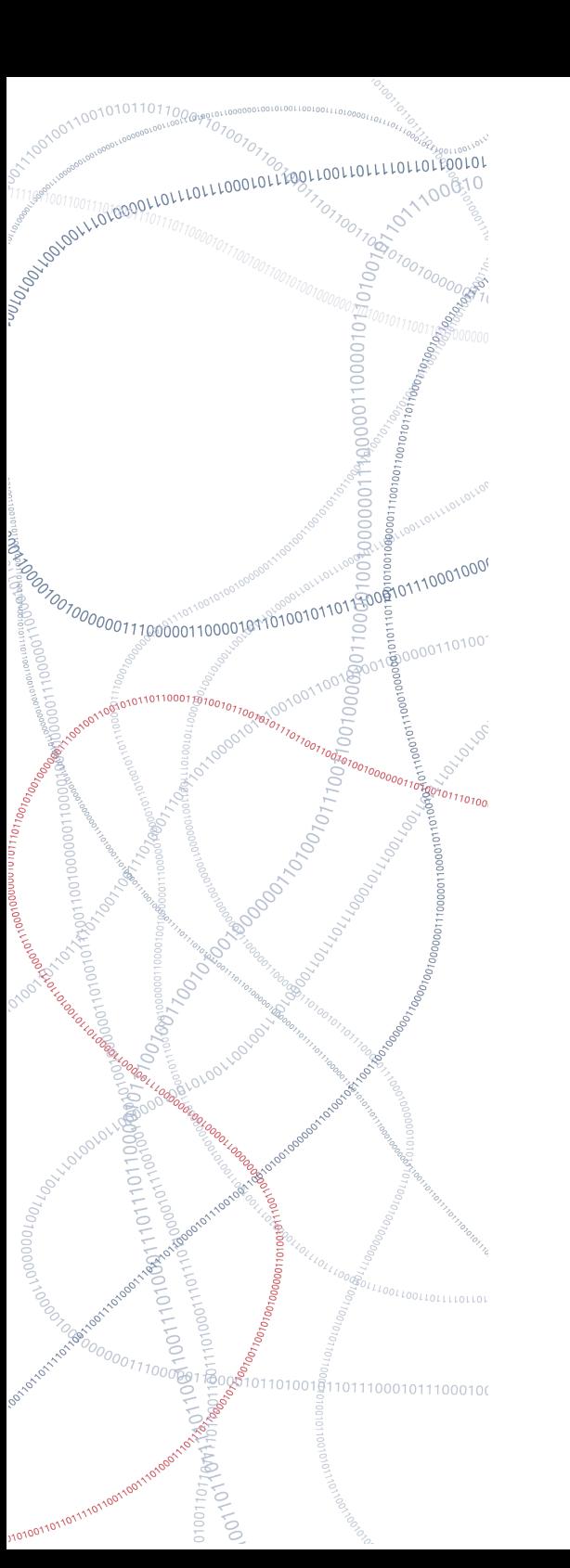

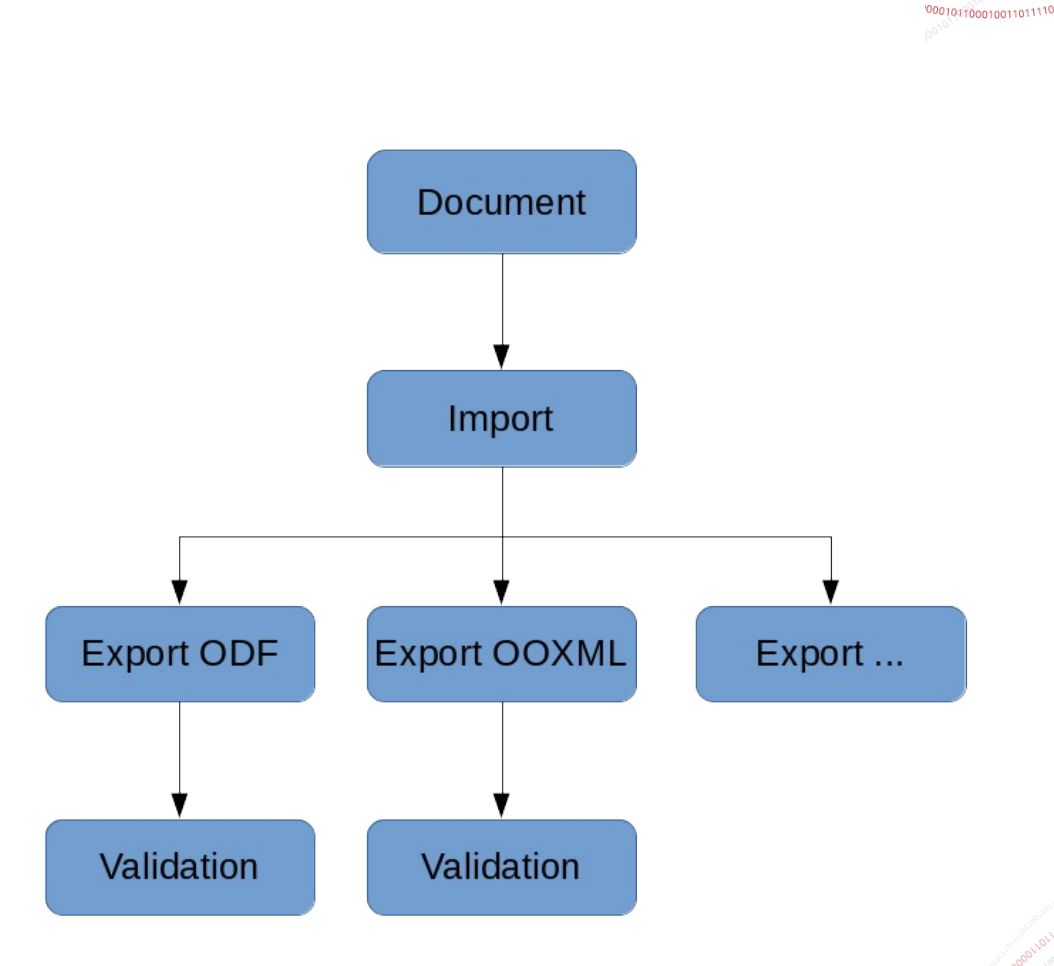

OTTOOLIDELLED COLORED COLORED COLORED COLORED COLORED COLORED COLORED COLORED COLORED COLORED COLORED COLORED COLORED COLORED COLORED COLORED COLORED COLORED COLORED COLORED COLORED COLORED COLORED COLORED COLORED COLORED

-811001000110

#### Todo

100101001100100100100

• Run memcheck on random sample

#### **• Norbert working on partitioning for** tinderboxes

• Win, Mac, ...

#### • Better reports

● git

Antiocontract Leonard Contract Contract Contract Contract Contract Contract Contract Contract Contract Contract Contract Contract Contract Contract Contract Contract Contract Contract Contract Contract Contract Contract Co

#### How to help?

#### • Write tests!! No bug fix without test

#### $\blacksquare$  Take a import/export crash and fix

#### . Take a validation error and fix

#### • Volunteer to implement one of my crazy python script ideas